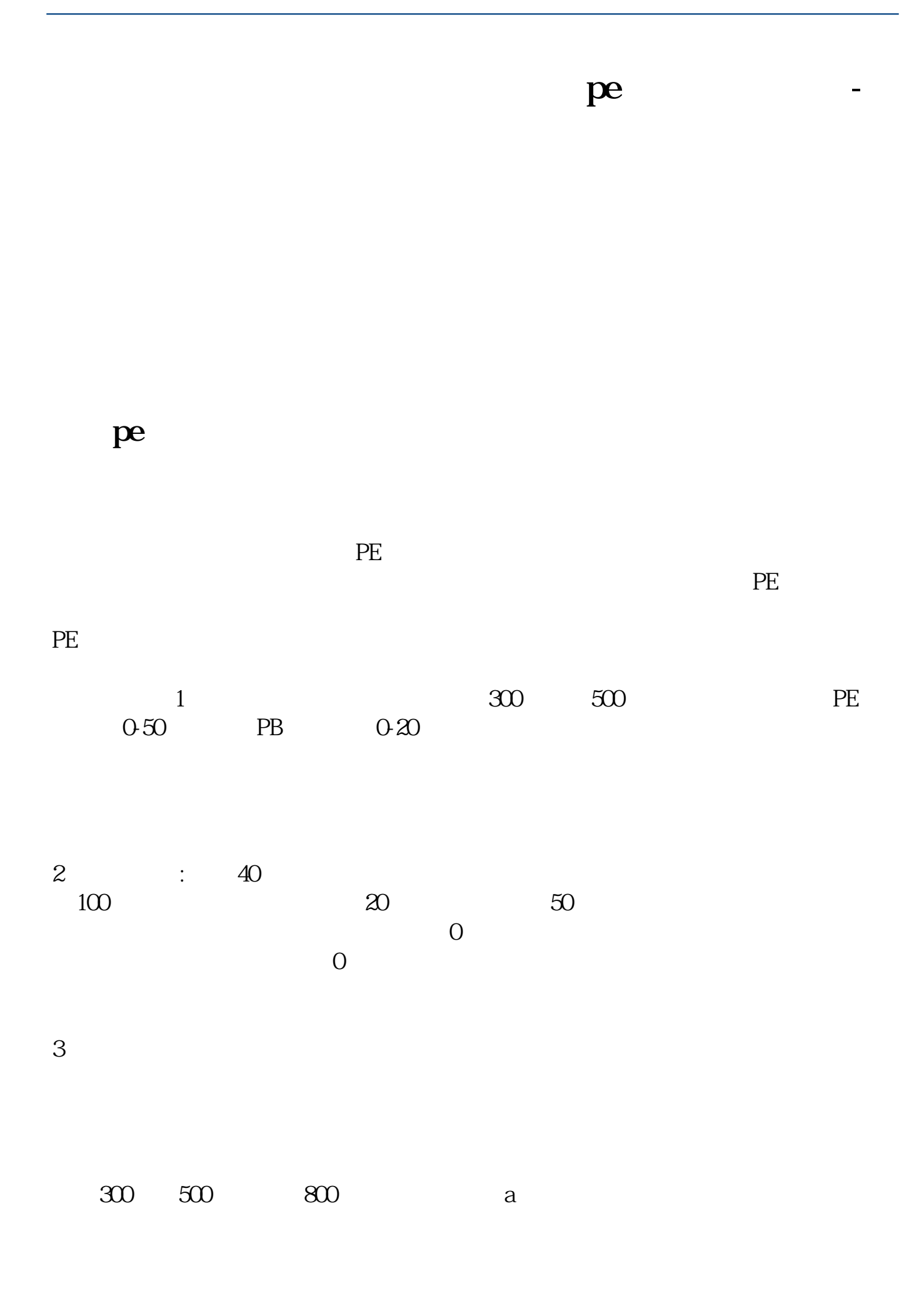

4 0-50 0-20 300 300

 $500$ 0-40 0-10

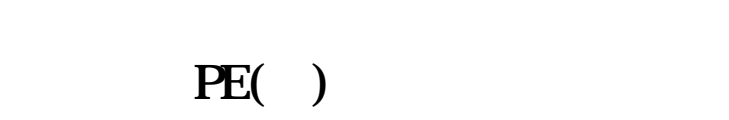

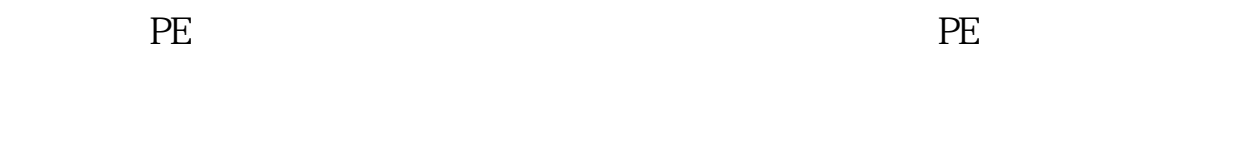

 $\frac{1}{100}$   $\frac{1}{100}$   $\frac{1$ 

进入主题之前,先提供你们一波福利--机构精选的牛股榜单新鲜出炉,走过路过可

 $1 = \sqrt{2\pi}$ 2 PEG  $PEG = PE/(\hspace{1cm} *100)$  PEG 1  $\frac{1}{1}$  $3 = 4$ 

 $300$ 

 $\overline{2/5}$ 

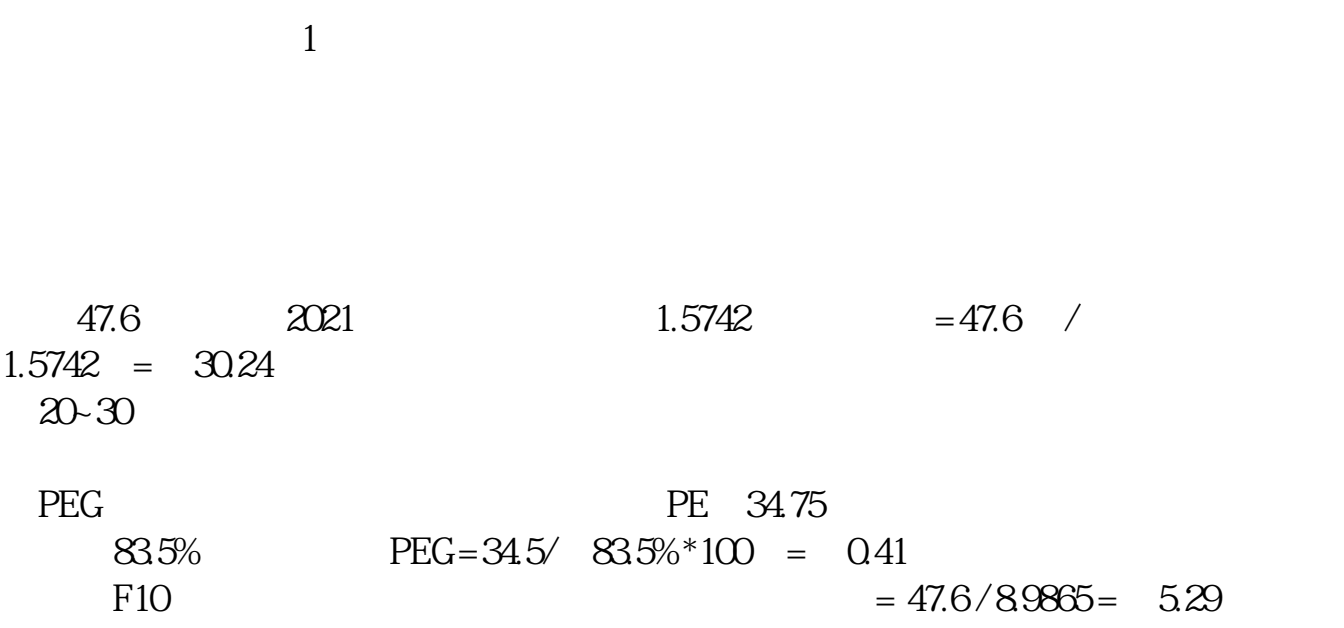

 $2<sub>z</sub>$ 

2021-09-25

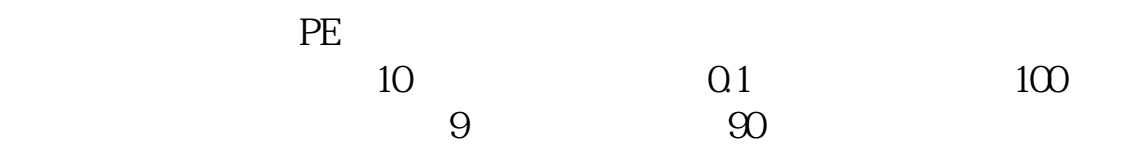

 $1$ 

 $3/5$ 

**五、怎么看某只股票主力的控盘程度?**

 $1$ 

 $2$ 

 $3<sub>1</sub>$ 

**六、在软件哪里看股票PE**

借鉴内容来源:财经百科-控盘度借鉴内容来源:财经百科-主力控盘

F10 OK

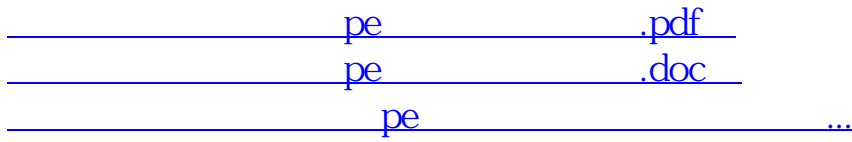

http://www.83717878.com/read/68572289.html